**CANDIDAT** Nom. urénom : .\_\_\_\_\_.\_. ..\_\_...\_. .\_\_\_\_\_.\_\_\_.\_\_\_., ,\_..\_. N" d'inscriotion :

## **COMPETENCES A EVALUER**<br>
Indicateurs d'évaluation à re

Indicateurs d'évaluation à respecter  $\downarrow$ 

Barème et Note (en points entiers)

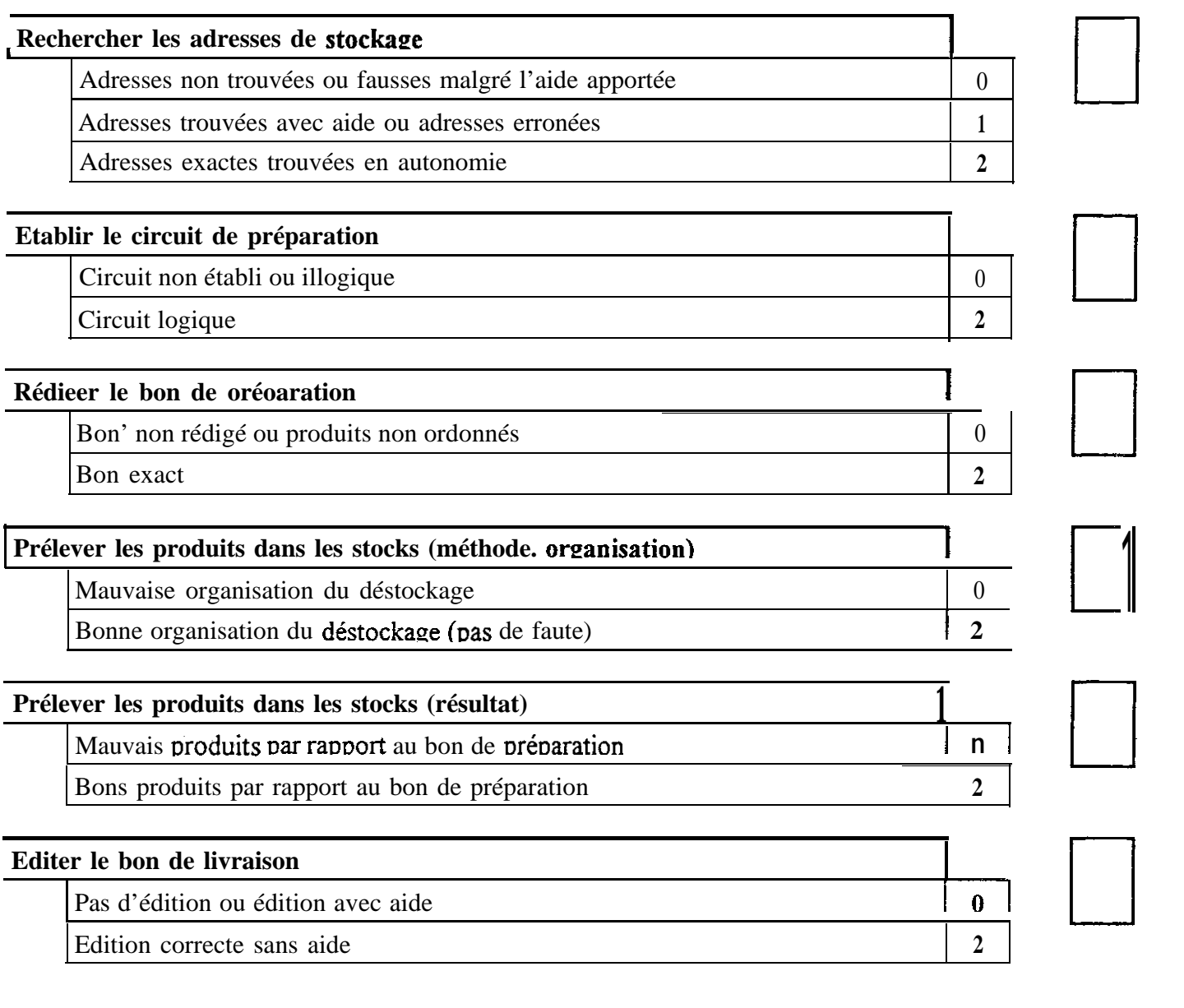

 $T.S.V.P. \rightarrow$ 

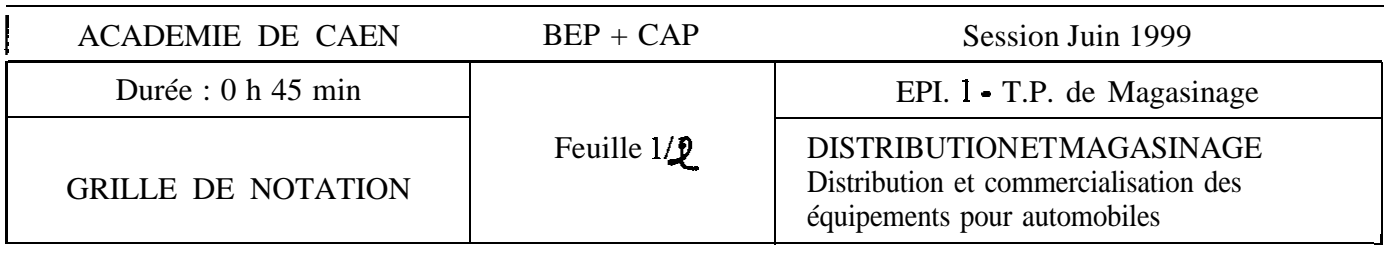

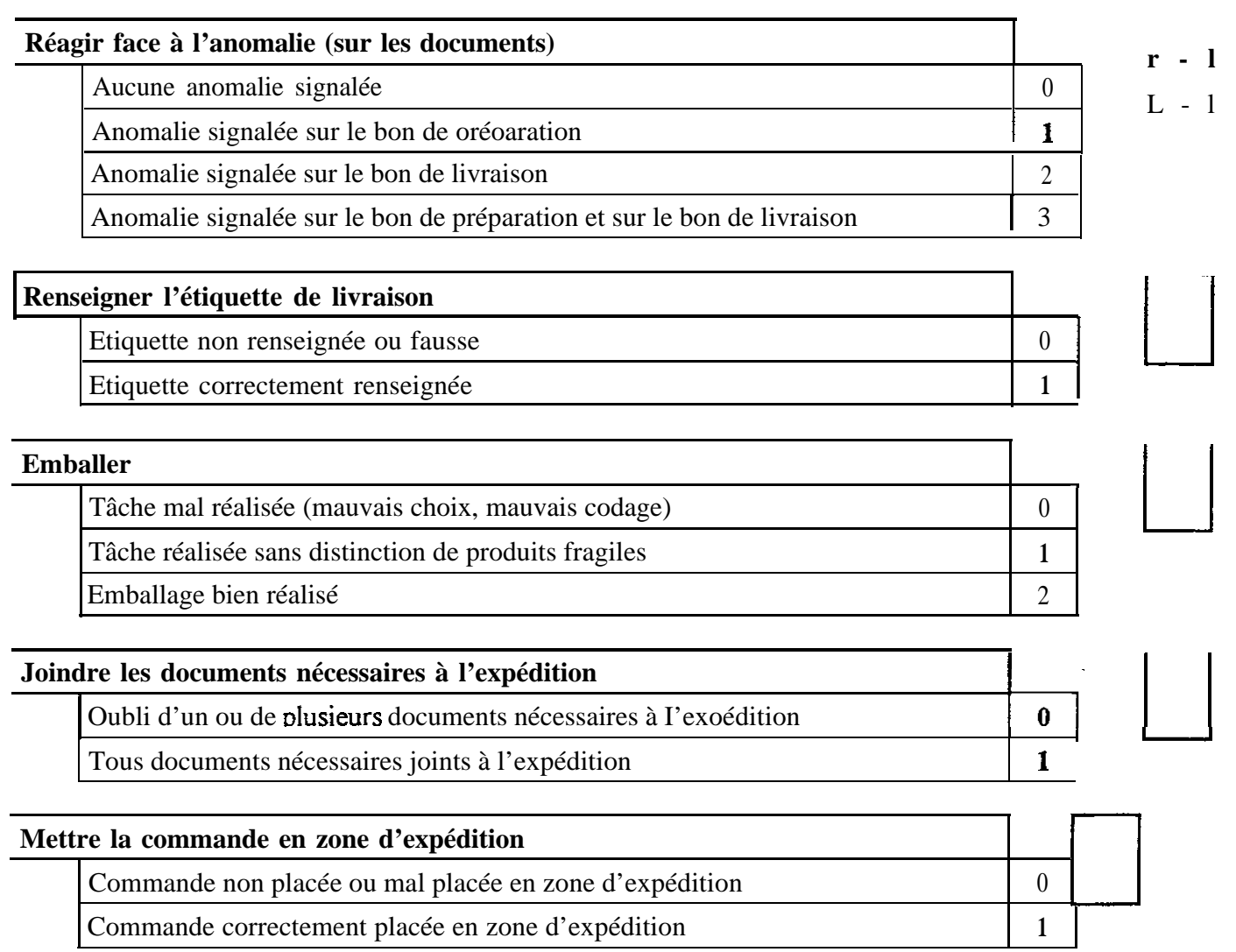

NOTE CAP ET BEP SUR 20

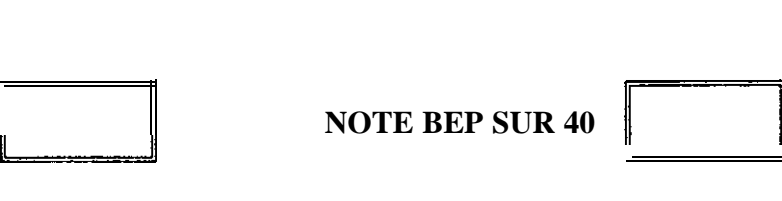

**NOTE CAP SUR 60 NOTE BEP SUR 40** 

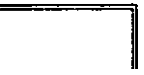

l I

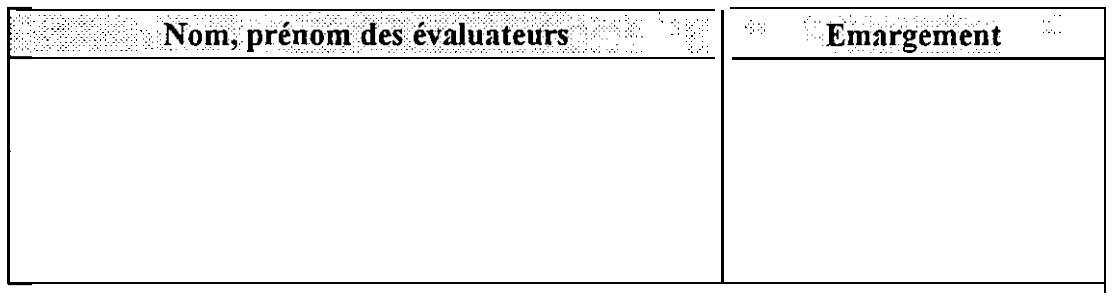

feuille 2/2

 $\sim$   $\sim$ 

-----